# Comprendre l'utilisation et les limites de l'adaptateur CVR-QSFP-SFP10G Ī

## Table des matières

**Introduction Utilisation** Liste des fibres optiques 10 Gbit/s et 1 Gbit/s prises en charge avec l'adaptateur CVR-QSFP-SFP10G Présentation et mappage des ports du panneau avant de la carte de ligne C9600-LC-24C Limitations avec l'adaptateur CVR-QSFP-SFP10G

## **Introduction**

Ce document décrit l'utilisation et les limites de l'adaptateur CVR-QSFP-SFP10G sur la carte de ligne C9600-LC-24C sur la plate-forme Catalyst 9600.

# Utilisation

La carte de ligne C9600-LC-24C de la plate-forme C9600 dispose de 24 ports QSFP prenant en charge les fibres optiques 40G et 100G. Vous ne pouvez pas insérer directement une fibre optique 10 Gbit/s ou 1 Gbit/s SFP sur ces ports.

L'adaptateur CVR-QSFP-SFP10G permet d'utiliser des modules optiques 10 Gbit/s ou 1 Gbit/s SFP sur les ports QSFP de la carte de ligne C9600-LC-24C de la plate-forme C9600.

### Liste des fibres optiques 10 Gbit/s et 1 Gbit/s prises en charge avec l'adaptateur CVR-QSFP-SFP10G

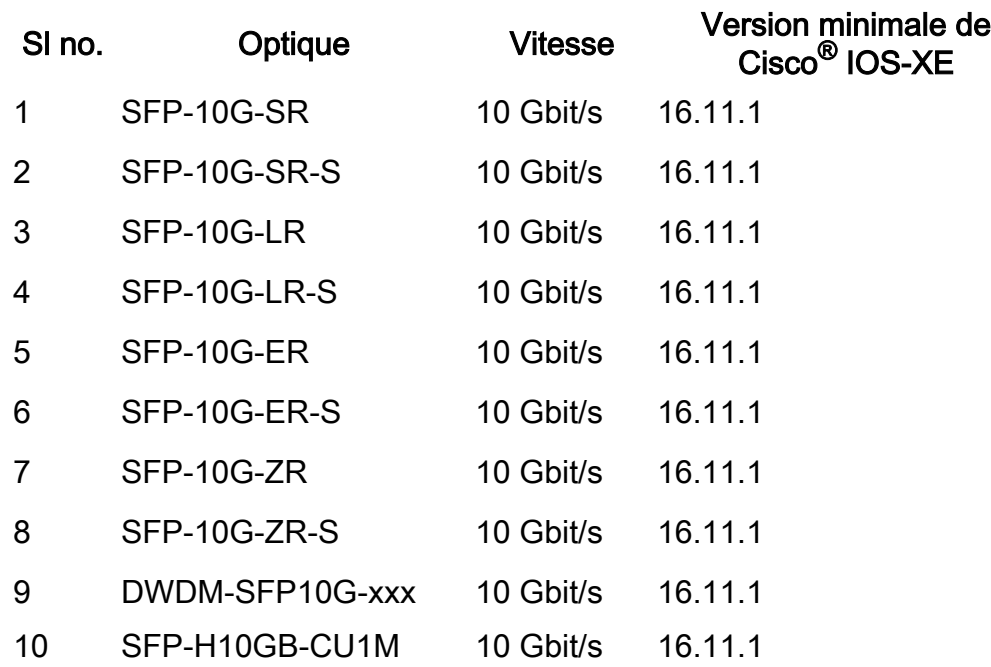

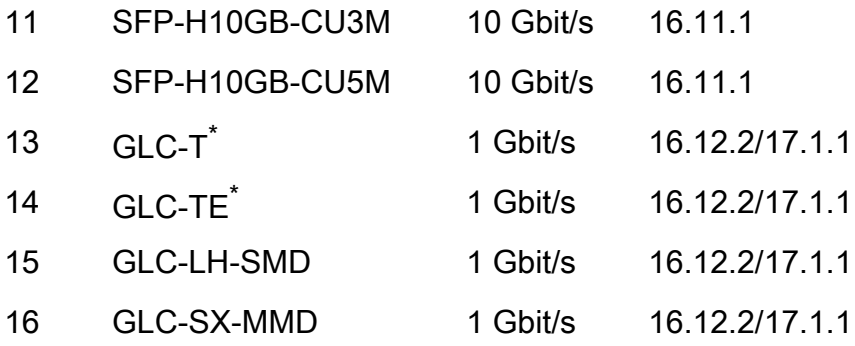

\* Les vitesses de 10 Mbits/s et 100 Mbits/s avec GLC-T et GLC-TE ne sont pas prises en charge par l'adaptateur CVR-QSFP-SFP10G. Seule la vitesse de 1 Gbit/s avec GLC-T et GLC-TE est prise en charge avec l'adaptateur CVR-QSFP-SFP10G.

#### Présentation et mappage des ports du panneau avant de la carte de ligne C9600-LC-24C

1/25 3/27 5/29 7/31 9/33 11/35 13/37 15/39 17/41 19/43 21/45 23/47 2/26 4/28 6/30 8/32 10/34 12/36 14/38 16/40 18/42 20/44 22/46 24/48

Ces interfaces de ligne de commande peuvent être utilisées pour vérifier le mappage des ports. Leur mode de vitesse de fonctionnement et leur numérotation de port physique à virtuel (pour les interfaces 100 Gbit/s) :

show hw-module subslot x/0 port-group mapping

show hw-module subslot x/0 port-group operation-mode

show hw-module subslot x/0 port-group numéro de port

où x est le numéro de logement de la carte de ligne.

Exemple de sortie :

```
Switch#show hw-module subslot 1/0 port-group mapping
Port Group Mapping for slot 1
Port-Group Ports
1 Fo1/0/1, Fo1/0/2, Hu1/0/25
2 Fo1/0/3, Fo1/0/4, Hu1/0/27
3 Fo1/0/5, Fo1/0/6, Hu1/0/29
4 Fo1/0/7, Fo1/0/8, Hu1/0/31
5 Fo1/0/9, Fo1/0/10, Hu1/0/33
6 Fo1/0/11, Fo1/0/12, Hu1/0/35
7 Fo1/0/13, Fo1/0/14, Hu1/0/37
8 Fo1/0/15, Fo1/0/16, Hu1/0/39
9 Fo1/0/17, Fo1/0/18, Hu1/0/41
10 Fo1/0/19, Fo1/0/20, Hu1/0/43
11 Fo1/0/21, Fo1/0/22, Hu1/0/45
12 Fo1/0/23, Fo1/0/24, Hu1/0/47
```

```
Switch#show hw-module subslot 1/0 port-group operation-mode
Module 1 port group 1 is running in HundredGigabitEthernet mode
Module 1 port group 2 is running in FortyGigabitEthernet mode
Module 1 port group 3 is running in FortyGigabitEthernet mode
Module 1 port group 4 is running in FortyGigabitEthernet mode
Module 1 port group 5 is running in FortyGigabitEthernet mode
Module 1 port group 6 is running in FortyGigabitEthernet mode
Module 1 port group 7 is running in HundredGigabitEthernet mode
Module 1 port group 8 is running in HundredGigabitEthernet mode
Module 1 port group 9 is running in HundredGigabitEthernet mode
Module 1 port group 10 is running in HundredGigabitEthernet mode
Module 1 port group 11 is running in HundredGigabitEthernet mode
Module 1 port group 12 is running in HundredGigabitEthernet mode
```
Switch#show hw-module subslot 1/0 port-group port-numbering Physical Port Mapping for slot 1

Physical-Port Mapped-Port

1 Hu1/0/25 2 Hu1/0/26 3 Hu1/0/27 4 Hu1/0/28 5 Hu1/0/29 6 Hu1/0/30 7 Hu1/0/31 8 Hu1/0/32 9 Hu1/0/33 10 Hu1/0/34 11 Hu1/0/35 12 Hu1/0/36 13 Hu1/0/37 14 Hu1/0/38 15 Hu1/0/39 16 Hu1/0/40 17 Hu1/0/41 18 Hu1/0/42 19 Hu1/0/43 20 Hu1/0/44 21 Hu1/0/45 22 Hu1/0/46 23 Hu1/0/47 24 Hu1/0/48

#### Limitations avec l'adaptateur CVR-QSFP-SFP10G

- L'adaptateur CVR-QSFP-SFP10G ne doit pas être installé sur un port pair dont le port correspondant impair est équipé d'une fibre optique 40GE. Par exemple, si le port 1 est équipé d'un module optique 40GE, le CVR-QSFP-SFP10G ne doit pas être installé sur le port 2.
- •L'adaptateur CVR-QSFP-SFP10G ne doit pas être installé sur un port disposant d'une configuration d'activation. Par exemple, la carte CVR-QSFP-SFP10G ne doit pas être installée sur un port configuré pour fonctionner en 100GE.

#### À propos de cette traduction

Cisco a traduit ce document en traduction automatisée vérifiée par une personne dans le cadre d'un service mondial permettant à nos utilisateurs d'obtenir le contenu d'assistance dans leur propre langue.

Il convient cependant de noter que même la meilleure traduction automatisée ne sera pas aussi précise que celle fournie par un traducteur professionnel.